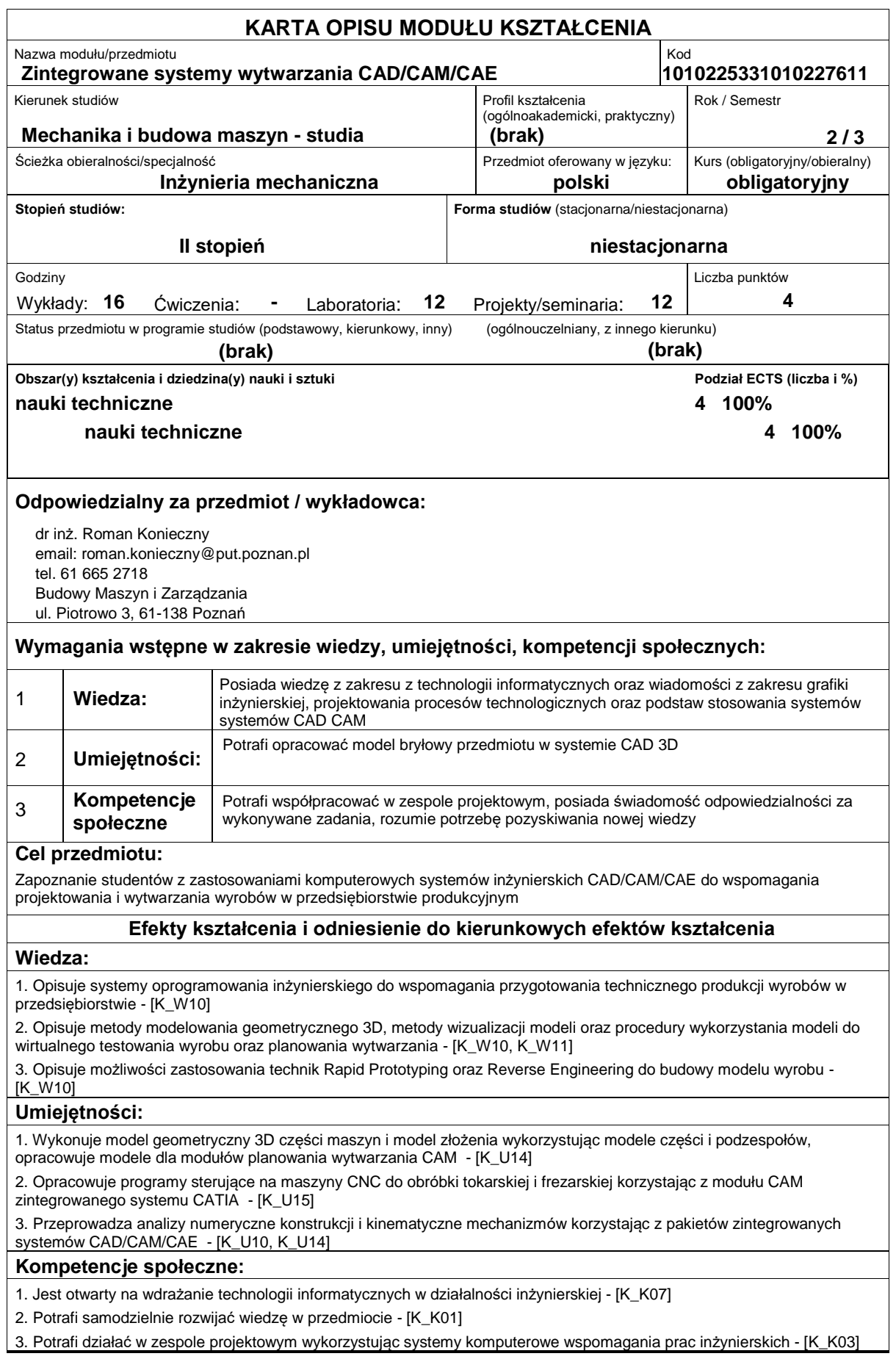

## **Sposoby sprawdzenia efektów kształcenia**

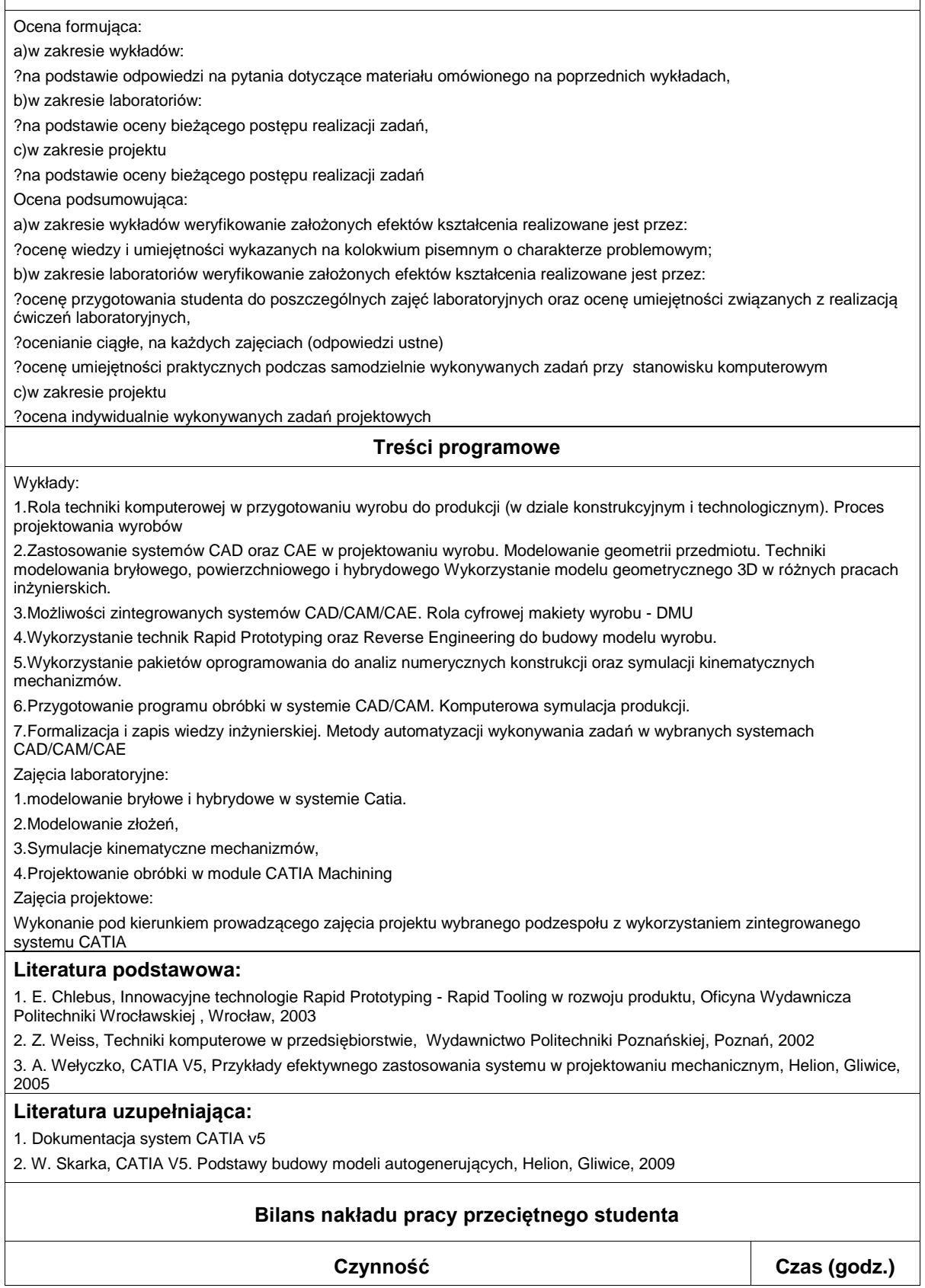

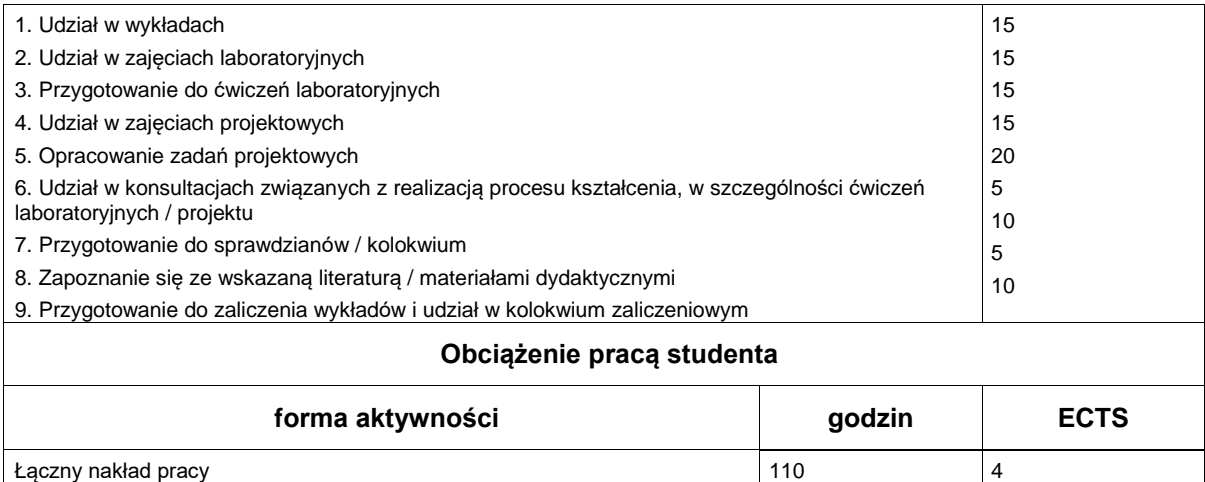

Zajęcia wymagające bezpośredniego kontaktu z nauczycielem **50** 50  $\vert$  2 zajęcia o charakterze praktycznym i procesorum i procesorum i procesorum i procesorum i procesorum i procesoru<br>Zajęcia o charakterze praktycznym i procesorum i procesorum i procesorum i procesorum i procesorum i procesoru